# **Media Blender Version 3.0**

WebLine Communications Corporation produces documentation designed for online use, provided in HTML format. In addition, we supply PDF reproductions of the online documentation to serve your printing needs.

### **Accessing documentation**

You can access documentation before and after installing the software.

#### **Before installing**

In a web browser, open **getstart.htm**, which resides at the top level of the CD. This *Getting Started* page describes the contents of the CD and links to all installation and administration documentation.

### **After installation**

After you've installed the product, you can access our online books using the *documentation index.* Use the following URLs to access the documentation index for the product you've installed.

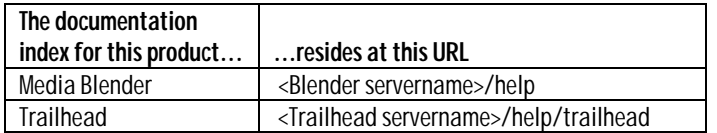

You can also access the Media Blender documentation index by clicking Help System on the Media Blender Home Page. (Type your server name to go to the Media Blender Home Page.)

## **Online books**

Online books are available as links from the documentation index pages for both Media Blender and Trailhead.

#### **Printing Online Books**

Our books are designed for online use, and so are best viewed using the HTML versions. However, to view and print the PDF versions, use Adobe's Acrobat Reader, which you can download from Adobe's web site (www.adobe.com).

# **Online help**

Online help is available for both Media Blender and Trailhead administration. Click the help links on the Media Blender and Trailhead control panels to access online help.

# **Media Blender documentation set**

*Media Blender Installation Guide (Windows NT & Solaris platforms) Media Blender Configuration Handbook Media Blender Reference Guide Media Blender Switch Administrator's Guide: Aspect CallCenter Media Blender Switch Administrator's Guide: Lucent Definity Generic 3* Media Blender Administration online help

## **Trailhead documentation set**

*Trailhead Installation Guide (Windows NT & Solaris platforms) Trailhead Configuration and Administration* Trailhead Administration online help

## **Technical support**

Contact WebLine Communications Corporation Technical Support by:

- ◆ Sending email to support@webline
- ♦ Telephoning WebLine at (781) 852-2297

# **Documentation for other WebLine products**

See these resource cards:

- ♦ *WebLine Collaboration Server Resource Card*
- ♦ *WebLine eMail Manager Resource Card*

*© 1999, WebLine Communications Corporation. WebLine, Media Blender, ScriptShare, FormShare and Follow Me Browsing are trademarks of WebLine Communications Corporation. All other trademarks contained herein are the property of their respective owners*